netzwerk

Klasse:

Datum:

e

zur Vollversion

## **Rechenplan 3**

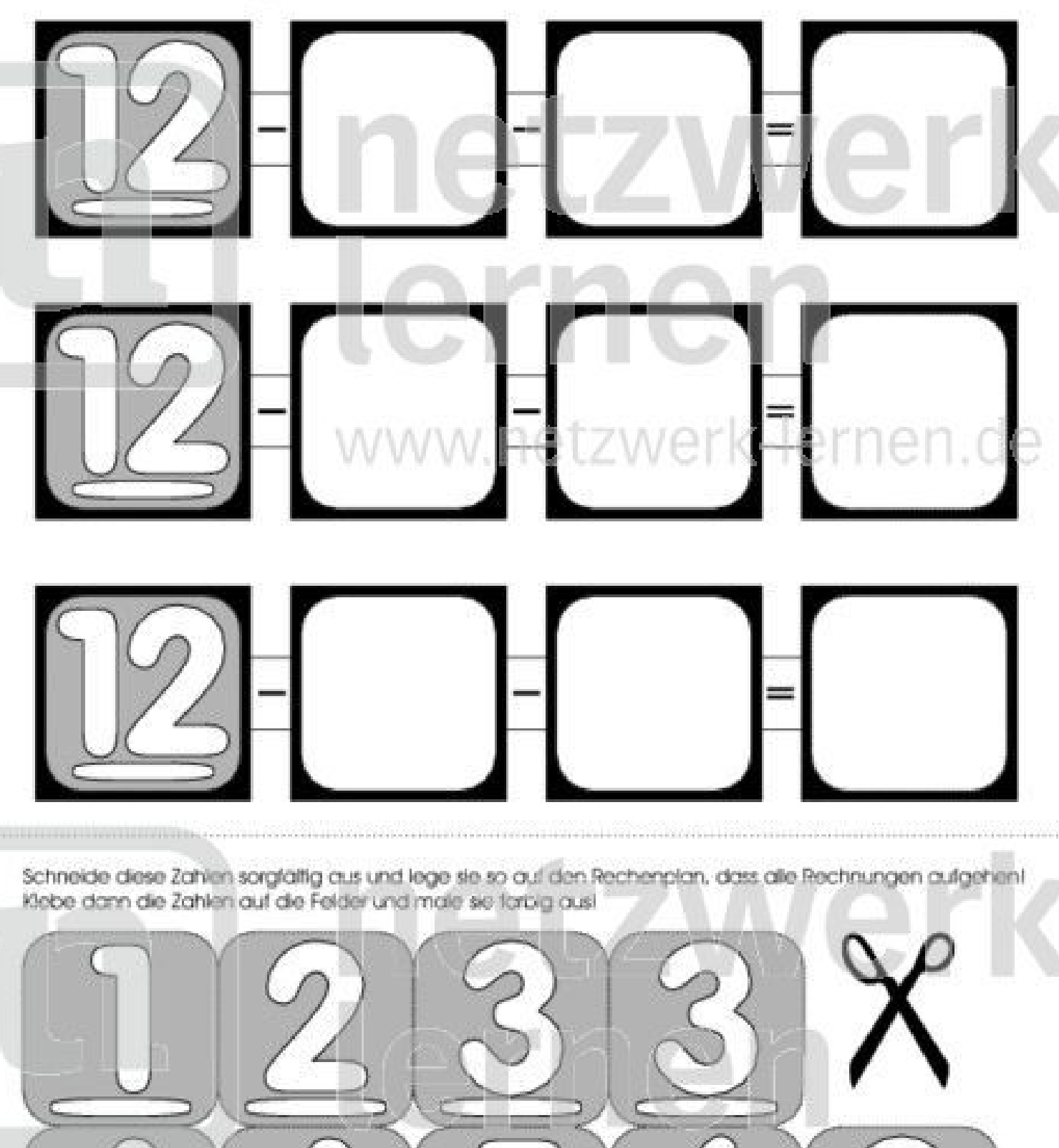

netzwerk

ernen

Klasse:

Datum:

## **Rechenplan 4**

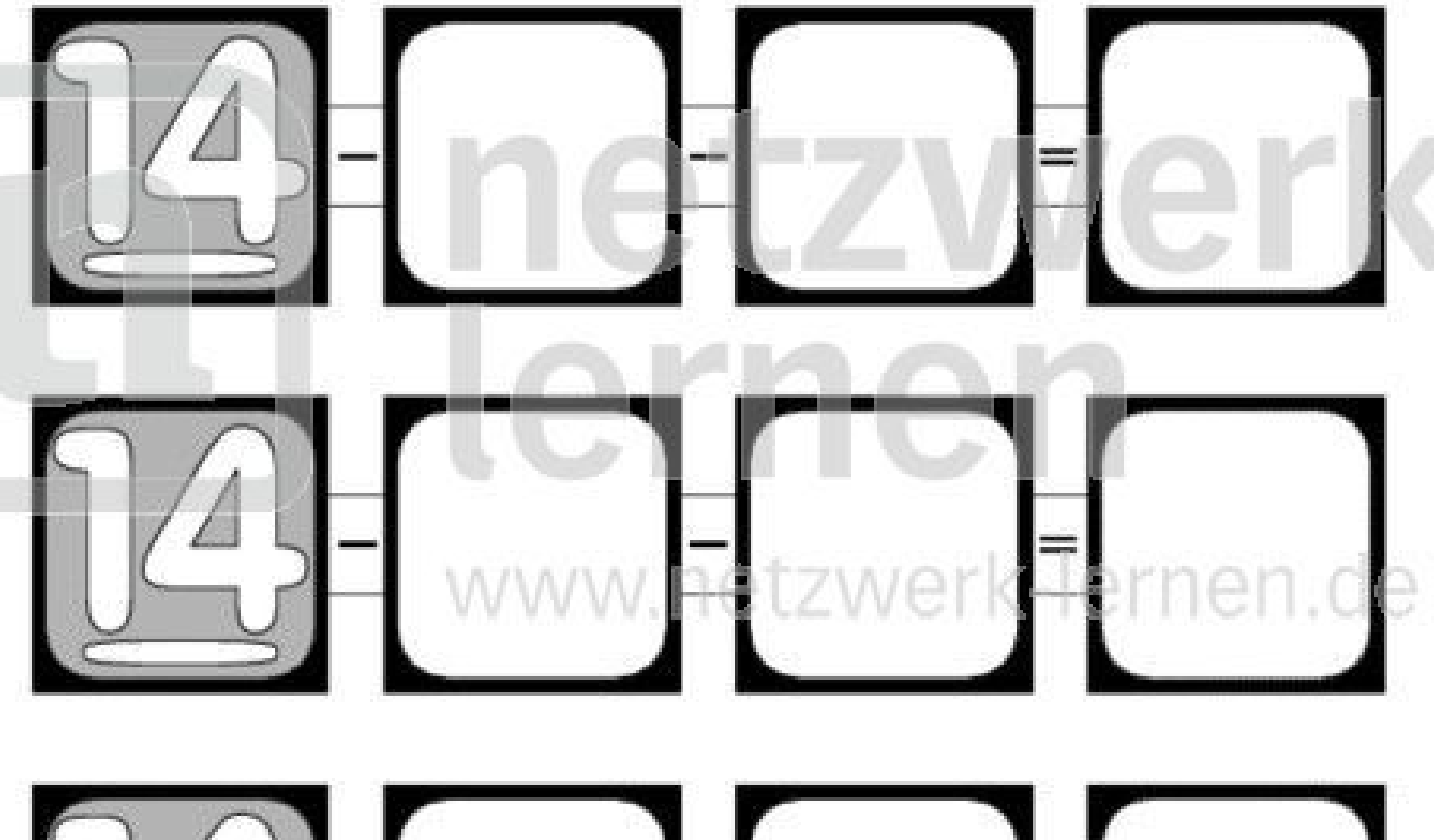

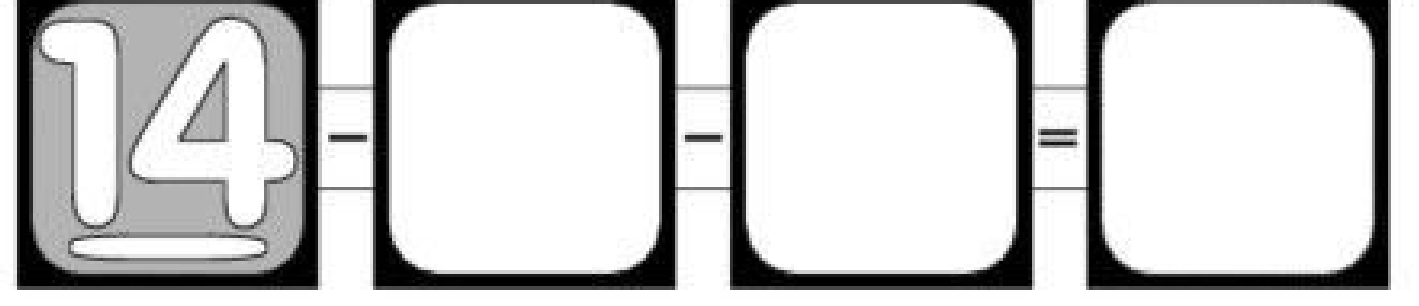

Schneide diese Zahlen sorgfältig aus und lege sie so auf den Rechenplan, dass alle Rechnungen aufgehent Klebe dann die Zahlen auf die Felder und male sie farbig ausl

#### zur Vollversion

Klasse:

Datum:

## **Rechenplan 5**

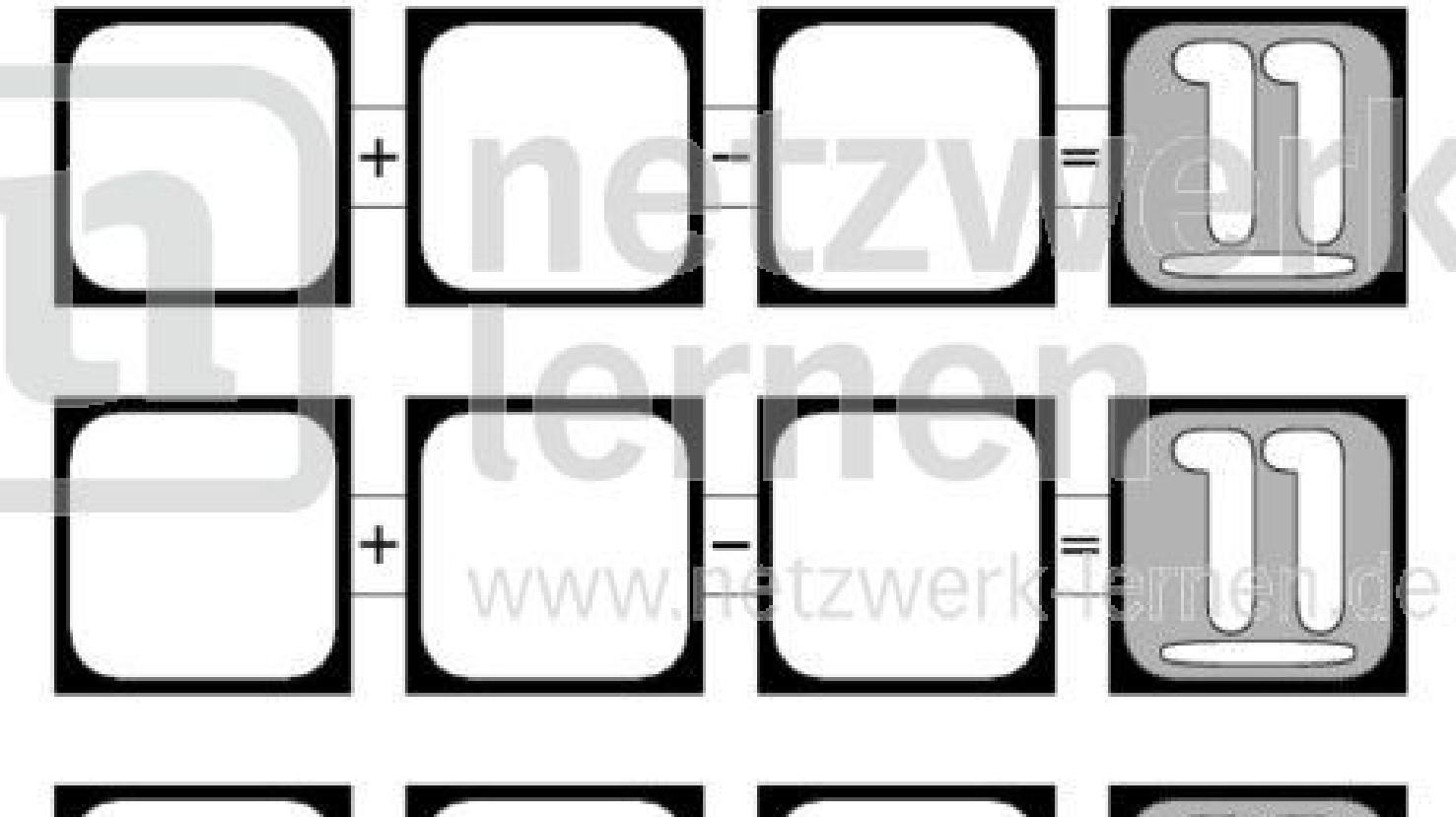

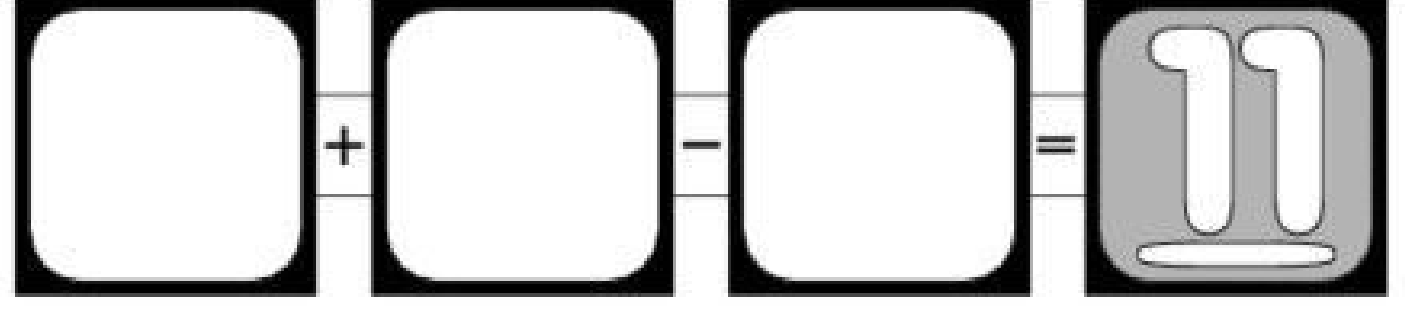

Schneide diese Zahlen sorgfältig aus und lege sie so auf den Rechenplan, dass alle Rechnungen aufgehent Klebe dann die Zahlen auf die Felder und male sie forbig ausl

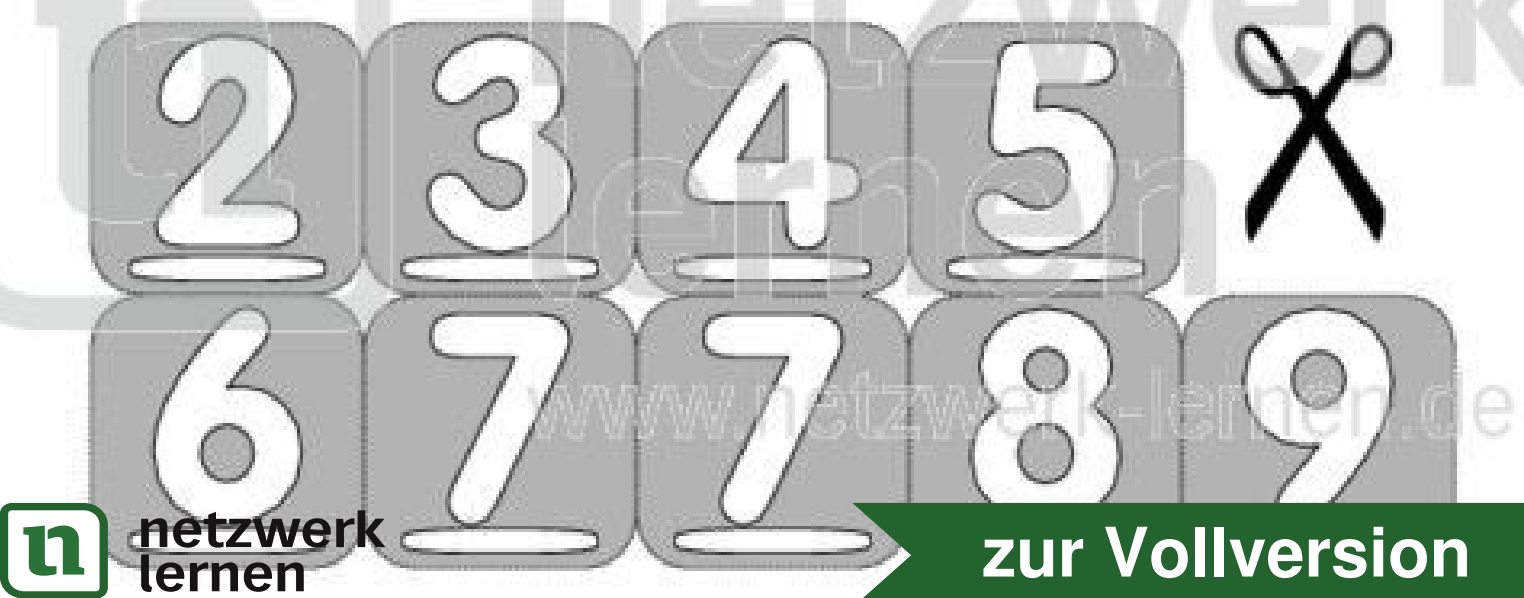

netzwerk

Klasse:

Datum:

# Rechenplan 6

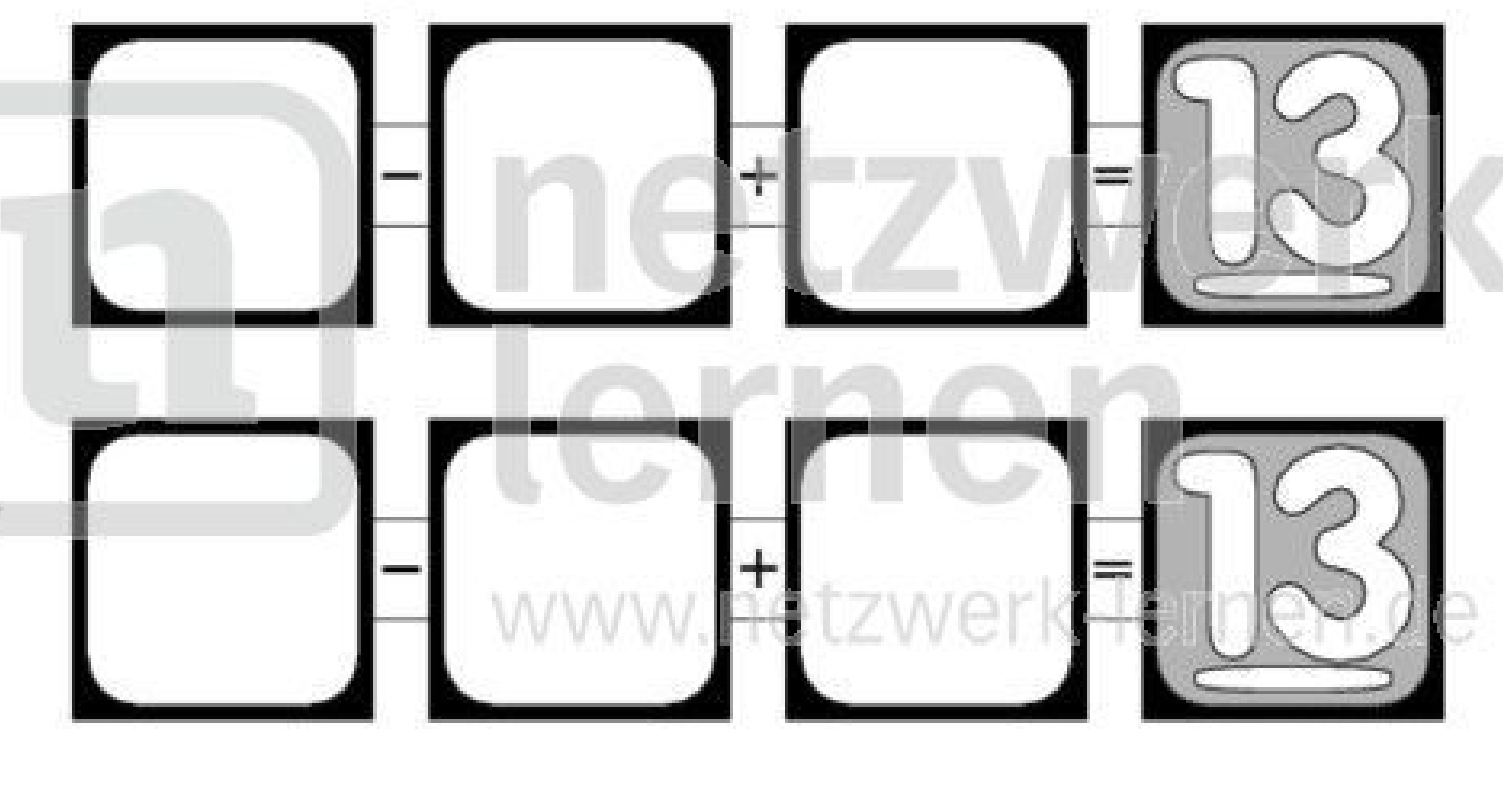

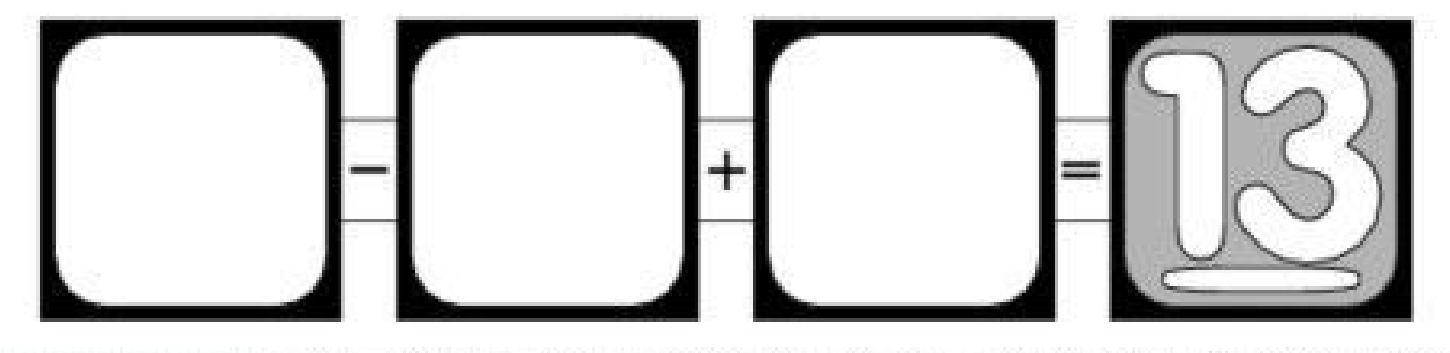

Schneide diese Zahlen sorgfältig aus und lege sie so auf den Rechenplan, dass alle Rechnungen aufgehent Klebe dann die Zahlen auf die Felder und male sie farbig ausl

#### zur Vollversion

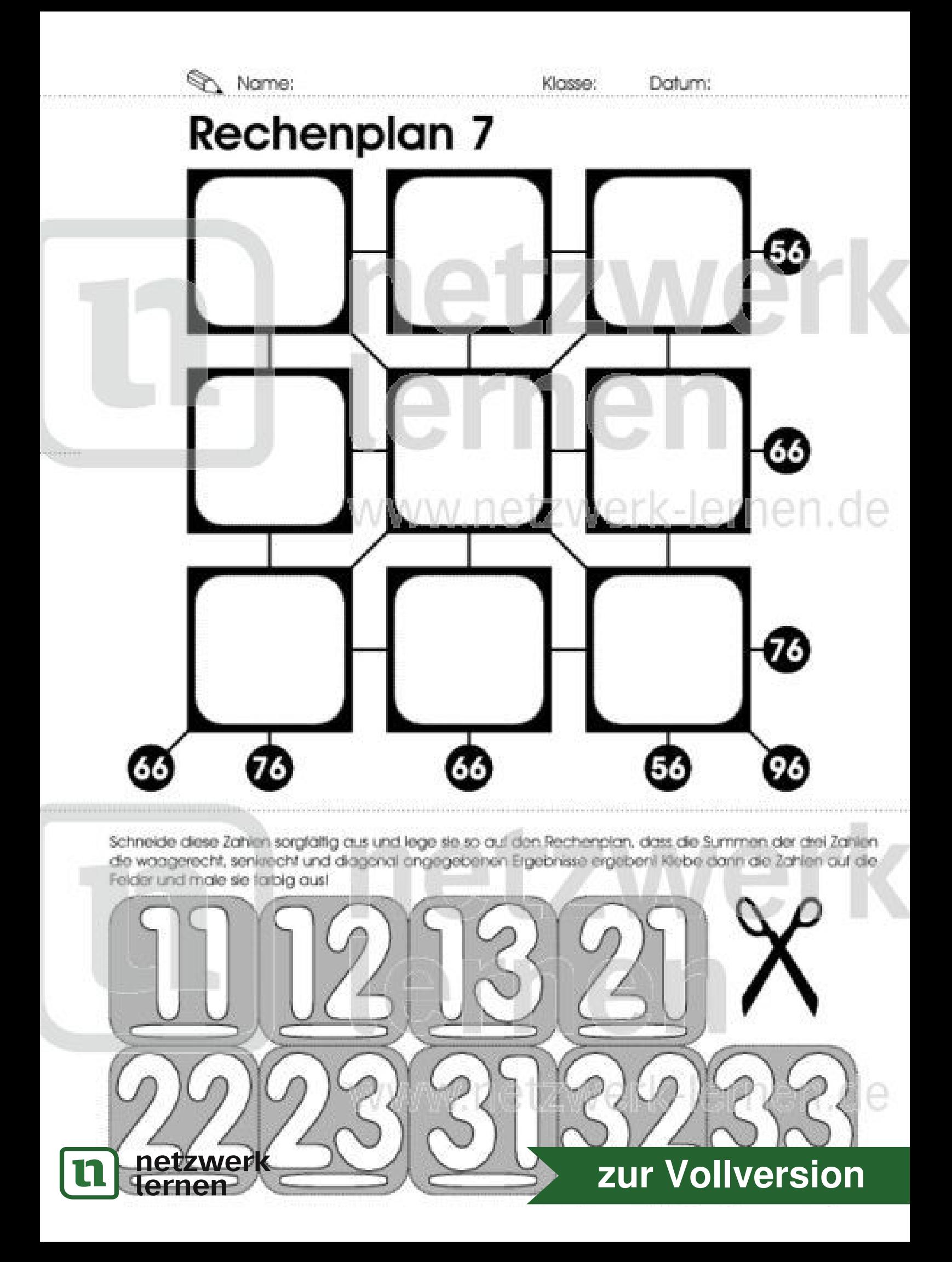

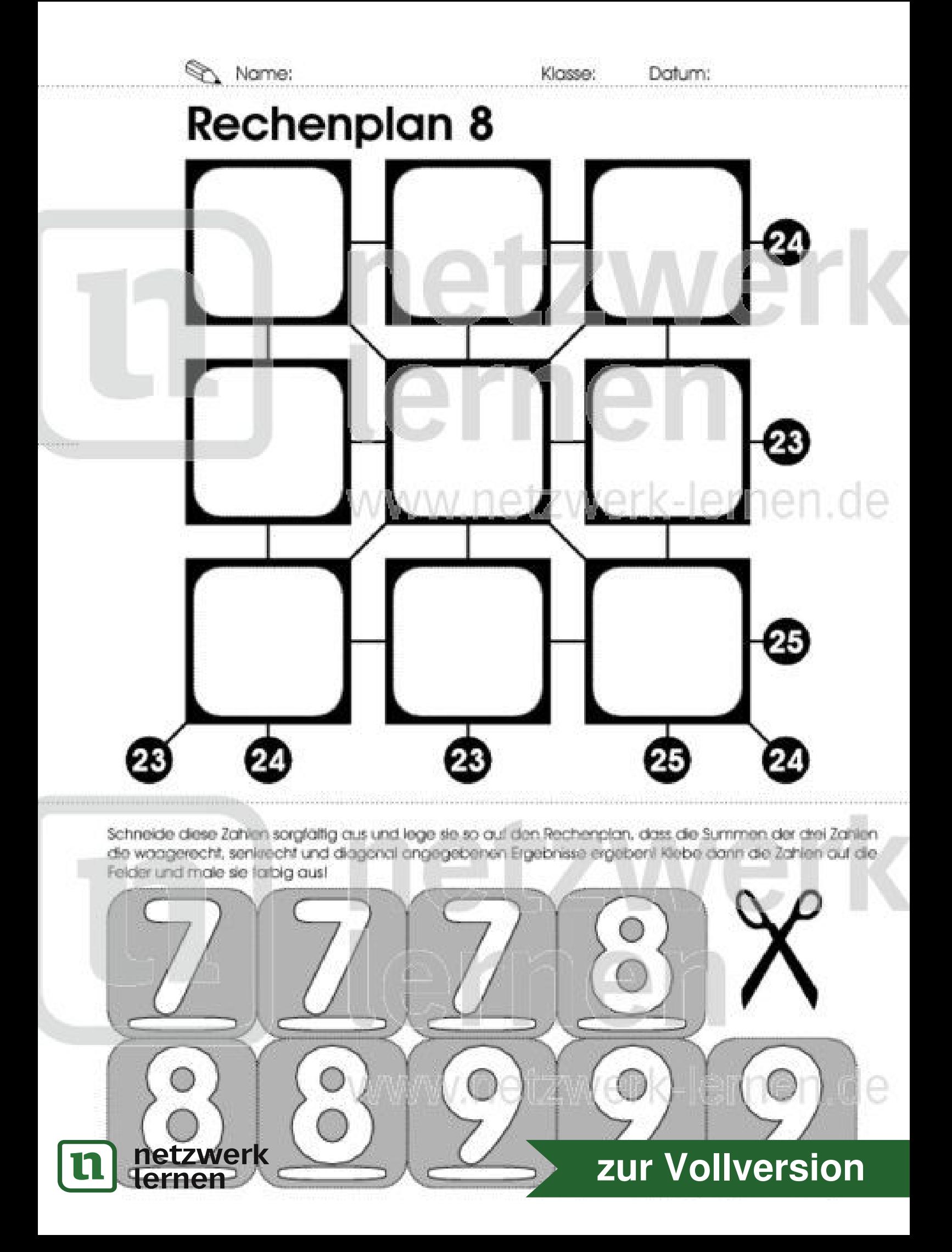

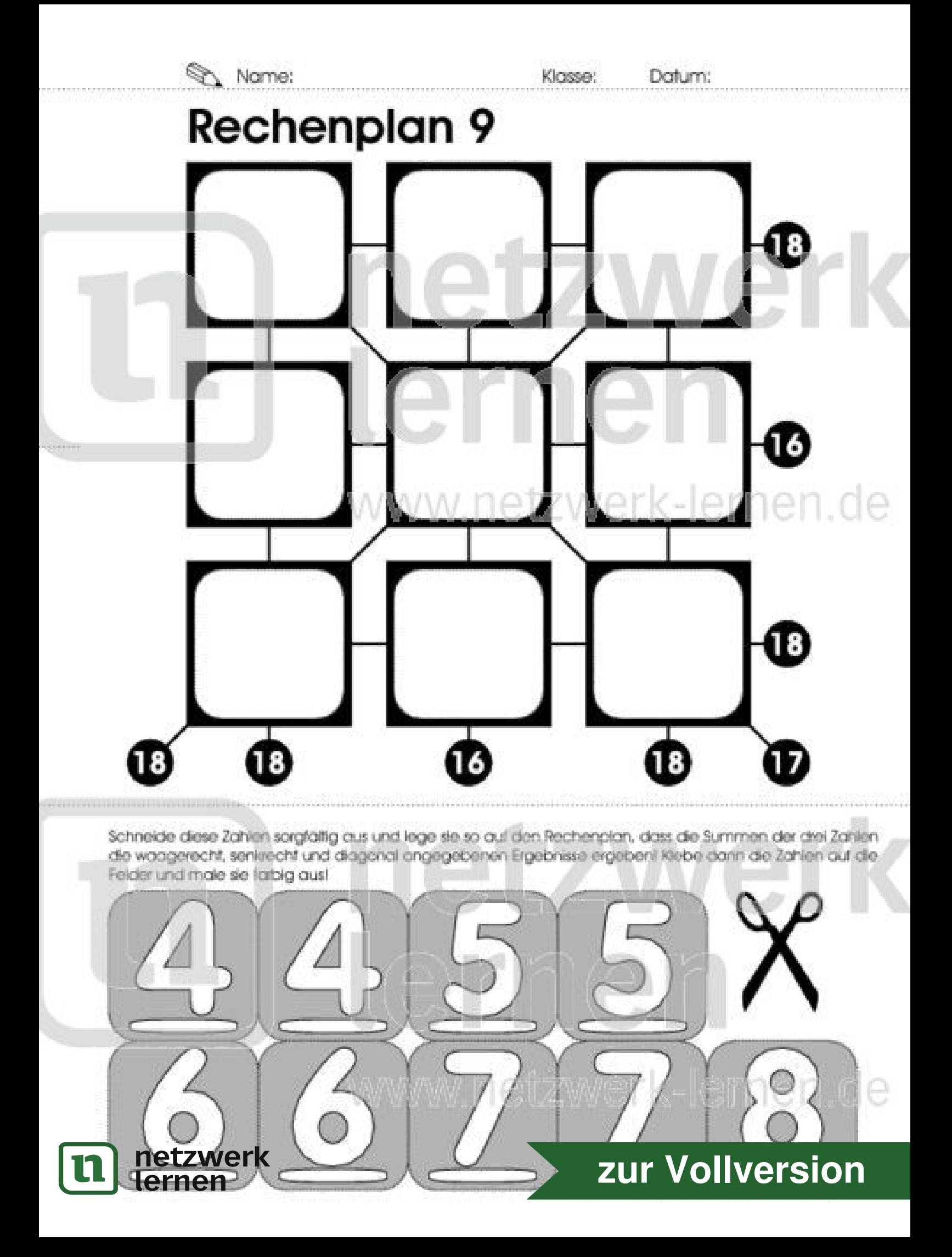

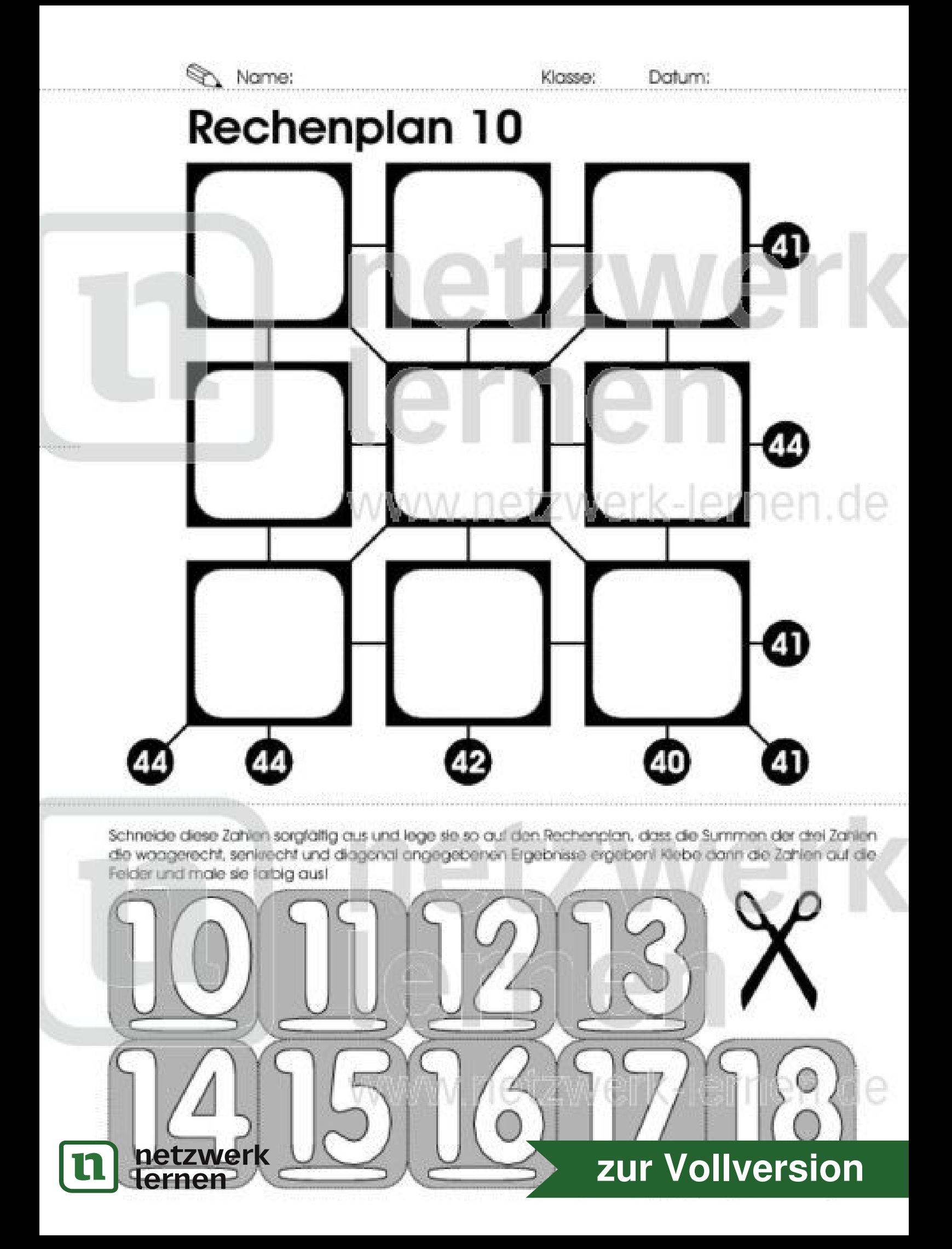